#### **UŽIVATELÉ MAP NA WEBU**

## **Proč se zajímat o uživatele map na Webu**

- potřebujeme znát, kdo je uživatelem
- uživatel je hlavní součást návrhu aplikace
- úspěšnost mapových aplikací je důsledkem pokroku práce s uživateli, ne pokroku technologií

• v 2. pol. 90. let byl "typický" uživatel webových map znám: relativně mladý (15-40), většinou muž, z EU/USA/Japonska/Austrálie, vysoce vzdělaný, se zájmem o vědu/technologie a/nebo počítače

- dnes je skupina uživatelů map na Webu značně heterogenní
- většina současných uživatelů by si nikdy nekoupila GIS software
- mapy potřebují jen jako nástroj obsahující (určitou) GIS funkcionalitu

**ST** 

**Dratoř** geoinformatiky a kartografie

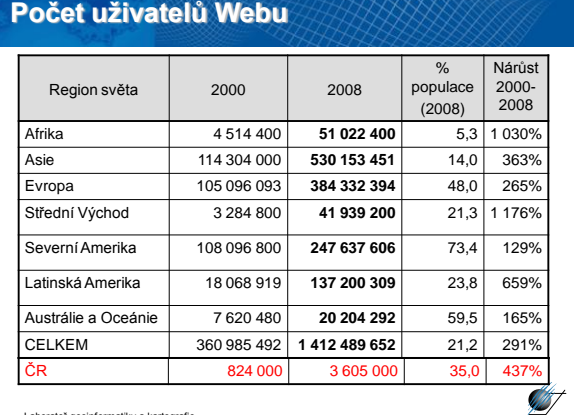

#### Laboratoř geoinformatiky a kartografie

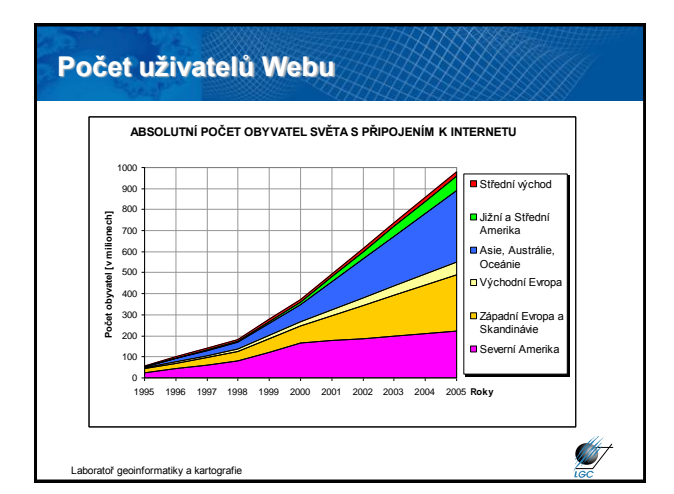

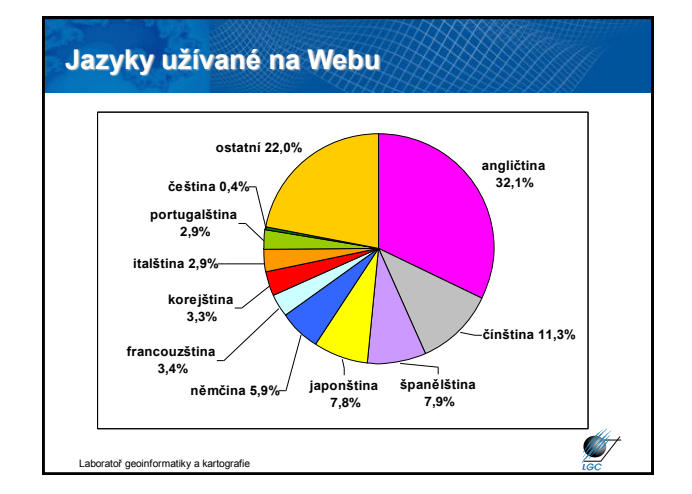

# **Ekonomické aspekty uživatele**

- šetření University of Texas' Center for research in Electronic Commerce (2005)
- 12 000 000 pracovních příležitostí na Webu
- obrat 2 160 mld. € (pro srovnání HDP USA v r. 2005 276 mld. €)
- neexistují obdobná čísla pro mapové aplikace
- původně bylo www jen reklamou pro tištěné mapy
- později výrazný posun komerční tvorba webových map
- ekonomické aspekty webové kartografie
	- zdarma či za poplatek
	- soukromí a bezpečnost
	- autorská práva

atoř geoinformatiky a kartografie

**AST** 

## **Limity poskytování web. map uživatelům**

• spojené s prostředím www

- nalezení webových map
- mobilita s mapou
- velikost zobrazení
- nečitelnost bez počítače, PDA, mobilu
- přenosová rychlost
- znalost technologie, ale nedostatečné kartografické znalosti
- chybějící zpětná kontrola (nevíme, jak se mapa zobrazí na koncovém zařízení)
- naopak za výhody se považují především **dostupnost** a **aktuálnost**

Laboratoř geoinformatiky a kartografie

#### **Jak se uživatel dívá při vyhledávání**

- při testech snímán pohyb očí uživatele
- 100% uživatelů vidí první 3 odkazy
- 85% viditelnost pro 4. odkaz
- 60% viditelnost pro 5. odkaz
- 30% lidí klikne pouze na první pozici
- silně záleží na jazyce vyhledávání

Při nenalezení výsledku:

• 50% zkusí jiný vyhledávač <sub>pratoř</sub> geoinformatiky a kartografie

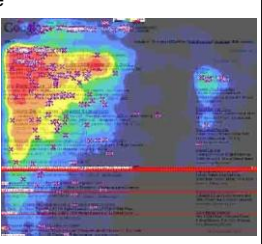

**ST** 

#### **Jak se uživatel dívá na stránku**

- při testech snímán pohyb očí uživatele
- tvar písmene F
- první vrchol v záhlaví (většinou zvýrazněném)

• druhý vrchol v těle stránky • mezera mezi nimi = uživatel

předpokládá úvod do problematiky; přeskakuje jej

iky a karto

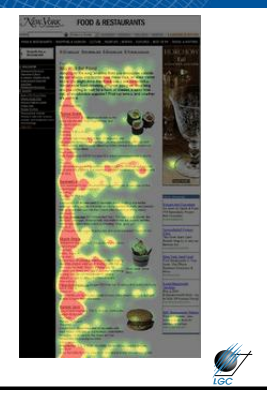

**STATE** 

**ST** 

# **Návštěvnost českých webů**

#### *Unikátní návštěvy měsíčně v roce 2008 (I. + II. Q):*

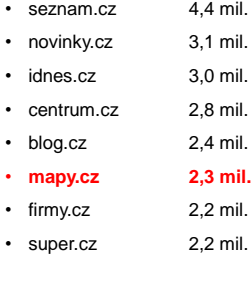

kv a kartografi

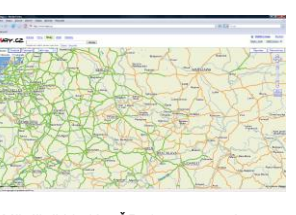

Měsíčně hledá v ČR slovo mapy více než 5 mil. unikátních uživatelů

#### **Pro srozumitelnou webovou mapu**

- zjednodušte webovou prezentaci na to, co chcete skutečně sdělit
- snažte se, aby uživatelé mohli pracovat rychleji
- snažte se, aby uživatelé mohli dělat méně chyb
- držte se osvědčených kartografických pravidel

**VYUŽITÍ MAP NA WEBU**

oratoř geoinformatiky a kartografie

## **Aspekty při využití map na Webu**

- i webová mapa její obsah a náplň jsou podřízeny účelu
- webové mapy slouží také aktuálně vybranému účelu uživatele
- uživatel často nehledá mapu
- hledá odpověď na otázky typu "Kde najdu pizza restauraci?"
- kromě textové odpovědi se může dostat i odpověď ve formě mapy
- mapa zároveň může sloužit jako prostředek pro vyhledávání
- prostředí internetu je grafické, tzn. i kartografické, nicméně stále dosti primitivní
- ovládání webových map je přitom mnohdy složité
- A. Pucher (TU Wien) uvádí, že až 50% uživatelů zavírá mapu do 2 s.

• důvodem je přílišná komplikovanost

Laboratoř geoinformatiky a kartografie

# **Co webové mapy nabízí**

- to, co zde bylo už s příchodem GIS
	- vyhledat místa na mapě
	- posunout / zmenšit / zvětšit mapu
	- vybrat si mapové vrstvy
	- odkazy a multimédia

#### • a nové výhody

- přístupnost
- aktuálnost
- volnost

**SIF** 

**AM** 

atoř geoinformatiky a kartografie

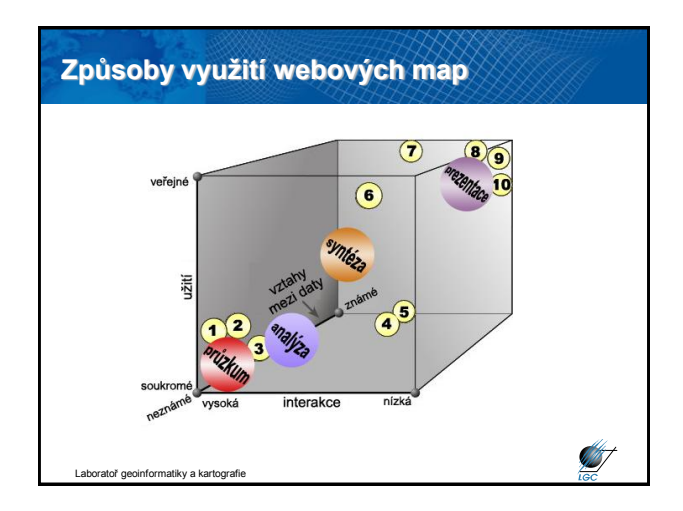

#### **Způsoby využití webových map 1 Casweb of MIDAS** <http://www.census.ac.uk/casweb/> **2 CIESIN Demographic Data Viewer** <http://www.plue.sedac.ciesin.org/plue/ddviewer> **3 Exploriting Leicester Census Data with Descartes** enny. ac.uk/VisGat/Descartes/testDestcartes.asp **4 Limited interaktivity**

**ST** 

**ANST** 

<http://www.lonelyplanet.com.au/dest/dest.htm> **5 Make your own map** [http://www.aquarius.geomar.de/omc/mape\\_map.html](http://www.aquarius.geomar.de/omc/mape_map.html) **6 Lycos World Atlas** [http://versaware.atlaszone.lycos.com/](http://www.versaware.atlaszone.lycos.com/) **7 Clicable mapsDutch High-Speed Line Project** a.com/bcom/eb/article/single\_image/0,5716,367+bin%5Fid,00.html **8 Dutch High-Speed Line Project**   $uk$  html **9 PCL Map Collection** [http://www.lib.utexas.edu/Libs/PCL/Map\\_collection](http://www.lib.utexas.edu/Libs/PCL/Map_collection) **10 Death from cholera in London, 19th July to 2nd October 1866**

[http://www.geog.qmw.ac.uk/gbhgis/gisruk98/index.html#cholera](http://www.geog.qmw.ac.uk/gbhgis/gisruk98/index.html)

oř geoinformatiky a kartografie

### **Komerční využití map**

- velmi silná konkurence rychlá ztráta potenciálního zákazníka
- rychlé a snadné nalezení toho, co klient očekává
- způsoby komerčního využití map:

#### • **přímý prodej produktů**

- současná platba a získání produktů; vhodné mít katalog
- příkladem je Obchodní modul ČÚZK

#### • **poplatek za stránku**

•

- funguje jen u služeb, kde se opakovaně vrací klienti
- poplatek za nějakou dobu (obvykle měsíc)
- vhodně lze využít i na WPS Laboratoř geoinformatiky a kartografie

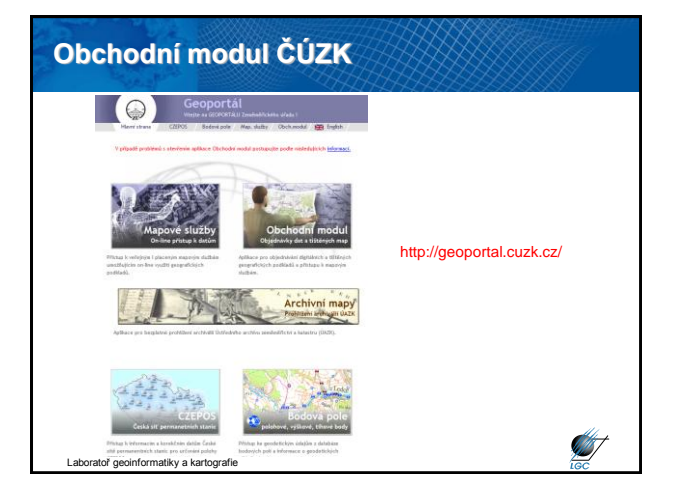

# **Komerční využití map**

#### • **nepřímý prodej**

- webová mapa není objektem koupě
- slouží jako nástroj pro nakupujícího
- objektem je cokoli s prostorovým aspektem: nemovitosti, ubytování, restaurace
- na tomto principu pracují u nás např. mapy.cz, sreality.cz, …

• **základním principem prodeje na Webu je zdarma ukázat klientovi, co vše může získat a download (tisk, lepší kvalitu,…) pak zpoplatnit**

**ST** 

• získáme tak relativně širokou platformu neplatících zákazníků

• určité % z nich ale chce lepší produkt/službu → platící zákazníci

Laboratoř geoinformatiky a kartografie

### **Nepřímý prodej webových map**

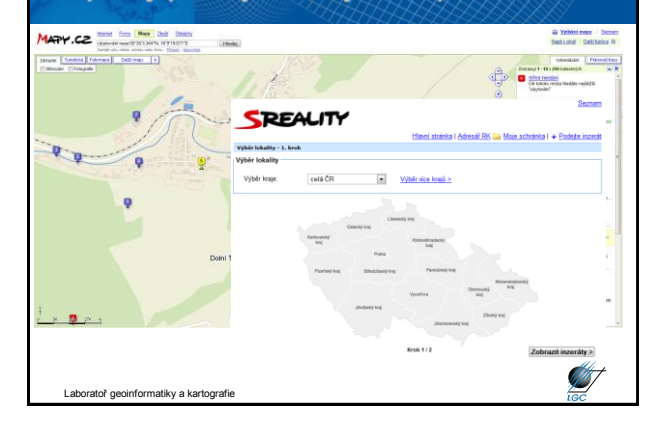

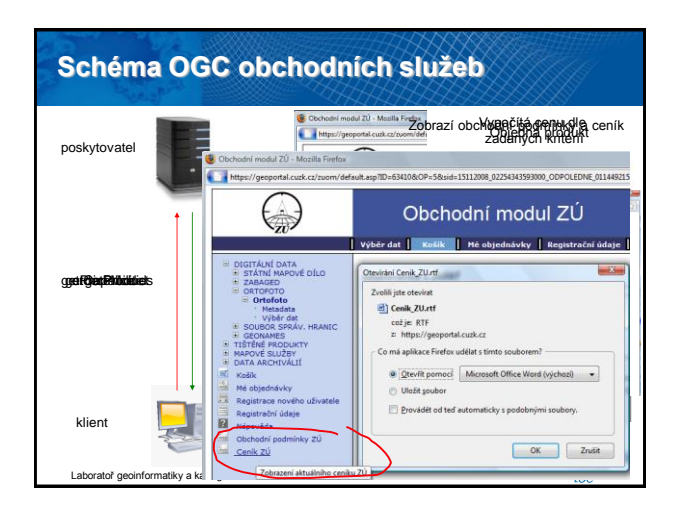